## Package 'bindrcpp'

March 29, 2018

Title An 'Rcpp' Interface to Active Bindings Version 0.2.2 Date 2018-03-29 Description Provides an easy way to fill an environment with active bindings that call a C++ function. License MIT + file LICENSE URL <https://github.com/krlmlr/bindrcpp>, <https://krlmlr.github.io/bindrcpp> BugReports <https://github.com/krlmlr/bindrcpp/issues> **Imports** bindr ( $>= 0.1.1$ ), Rcpp ( $>= 0.12.16$ ) Suggests testthat LinkingTo plogr, Rcpp Encoding UTF-8 LazyData true RoxygenNote 6.0.1.9000 NeedsCompilation yes Author Kirill Müller [aut, cre] (<https://orcid.org/0000-0002-1416-3412>), RStudio [cph] Maintainer Kirill Müller <krlmlr+r@mailbox.org> Repository CRAN Date/Publication 2018-03-29 14:09:09 UTC

### R topics documented:

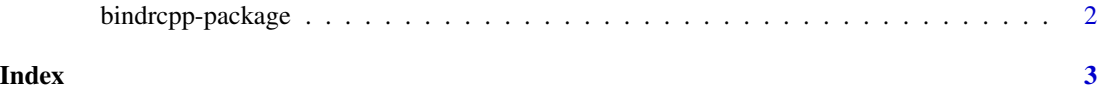

<span id="page-1-0"></span>

#### Description

Provides an easy way to fill an environment with active bindings that call a C++ function.

#### Details

Use LinkingTo: bindrcpp in DESCRIPTION and #include <bindrcpp.h> in your C++ headers and/or modules to access the C++ functions provided by this package:

- create\_env\_string() creates an environment with active bindings, with names given as a character vector. Access of these bindings triggers a call to a C++ function with a fixed signature (GETTER\_FUNC\_STRING); this call contains the name of the binding (as character) and an arbitrary payload (PAYLOAD, essentially a wrapped void\*).
- create\_env\_symbol() is similar, the callback function accepts the name of the binding as symbol instead of character (GETTER\_FUNC\_SYMBOL).
- populate\_env\_string() and populate\_env\_symbol() populate an existing environment instead of creating a new one.

#### Author(s)

Maintainer: Kirill Müller <krlmlr+r@mailbox.org>

Other contributors:

• RStudio [copyright holder]

#### See Also

Useful links:

- <https://github.com/krlmlr/bindrcpp>
- <https://krlmlr.github.io/bindrcpp>
- Report bugs at <https://github.com/krlmlr/bindrcpp/issues>

# <span id="page-2-0"></span>Index

bindrcpp *(*bindrcpp-package*)*, [2](#page-1-0) bindrcpp-package, [2](#page-1-0)